## *Заполнить массив числами 2,8,26,80,*

```
a=[31,-7,9,0,-2,1,32,9,8,22,6,4]n=1a[0]=2while n<len(a):
a[n]=3**(n+1)-1n+=1print(a)
```
 $a=[31,-7,9,0,-2,1,32,9,8,22,6,4]$  $n=1$  $a[0]=2$ while  $n<$ len(a):  $a[n]=(a[n-1]+1)*3-1$  $n+=1$ print(a)

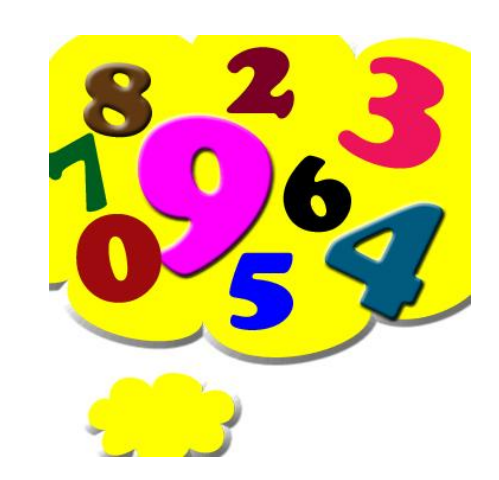